## **CompuScholar, Inc.**

# Alignment to "PCEP 30-02 - Certified Entry-Level Python Programmer" Certification Exam Requirements

#### **PCEP 30-02 Exam Details:**

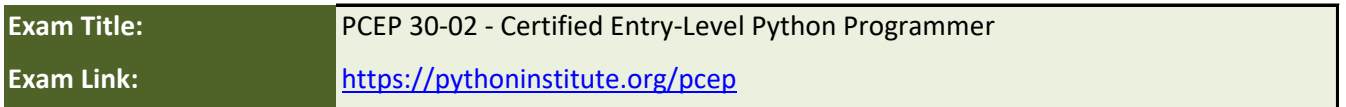

CompuScholar currently has two Python-based courses:

• "**Python Programming**" is a 1-semester course covering introductory concepts.

• "**Computer Science Foundations**" is a 2-semester course covering introductory concepts and additional computer science theory.

Both courses are introductory in nature and do not cover some intermediate or advanced topics on the PCEP exam. See the "Python Prog." and "CSF" citation columns below for details.

#### **CompuScholar Course Details:**

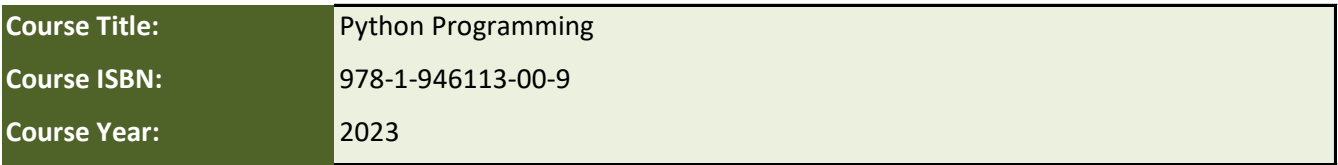

#### **CompuScholar Course Details:**

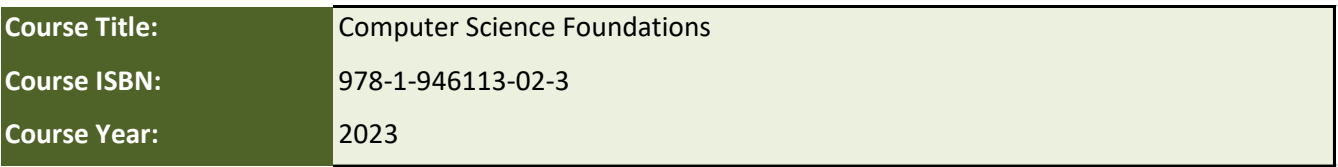

**Note 1**: Citation(s) listed may represent a subset of the instances where objectives are met throughout the course.

**Note 2**: Citation(s) for a "Lesson" refer to the "Lesson Text" elements and associated "Activities" within the course, unless otherwise noted. The "Instructional Video" components are supplements designed to introduce or reinforce the main lesson concepts, and the Lesson Text contains full details.

### **Exam Description**

"PCEP™ – Certified Entry-Level Python Programmer certification shows that the individual is familiar with universal computer programming concepts like data types, containers, functions, conditions, loops, as well as Python programming language syntax, semantics, and the runtime environment. " (from the Exam Link)

# **Exam Requirements**

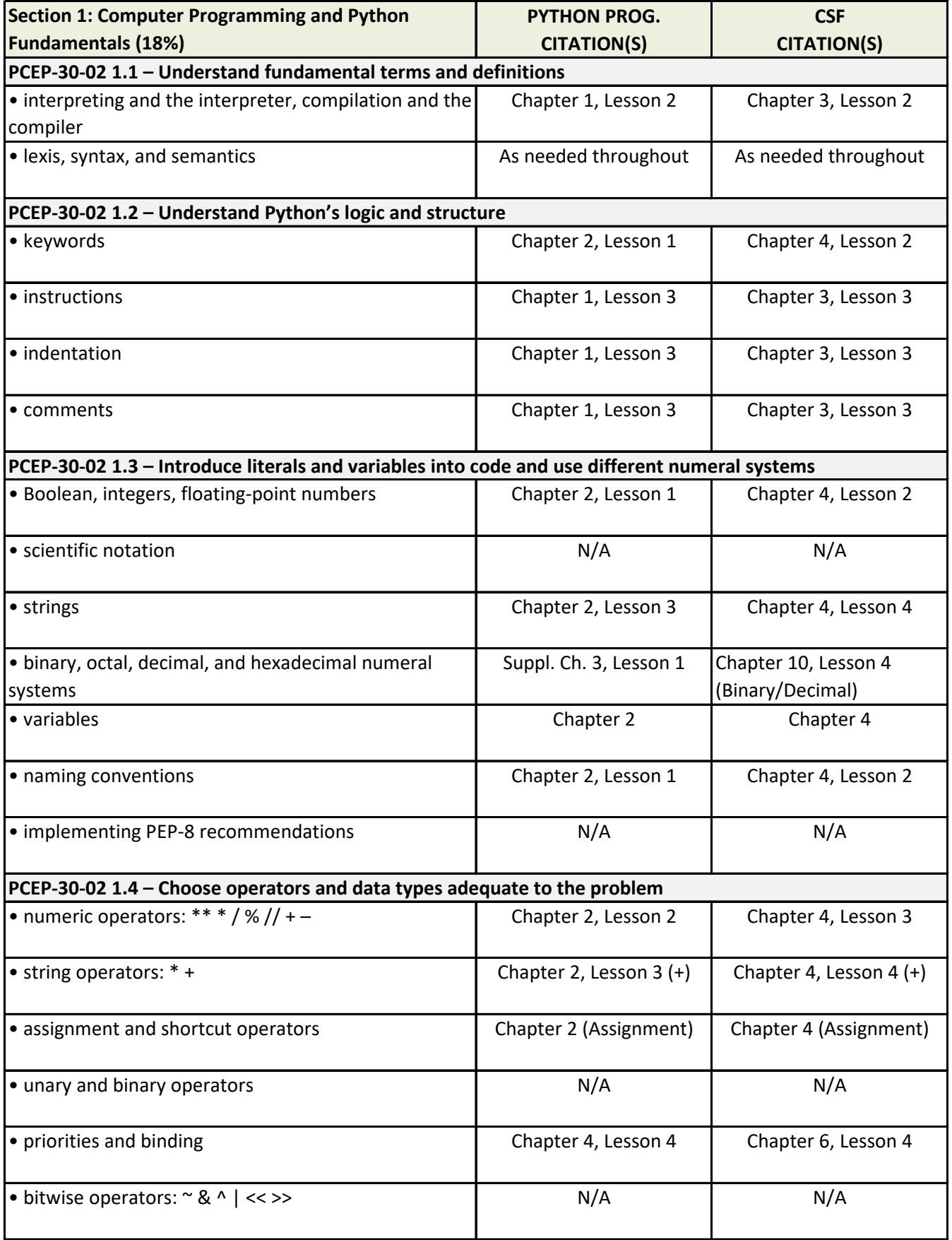

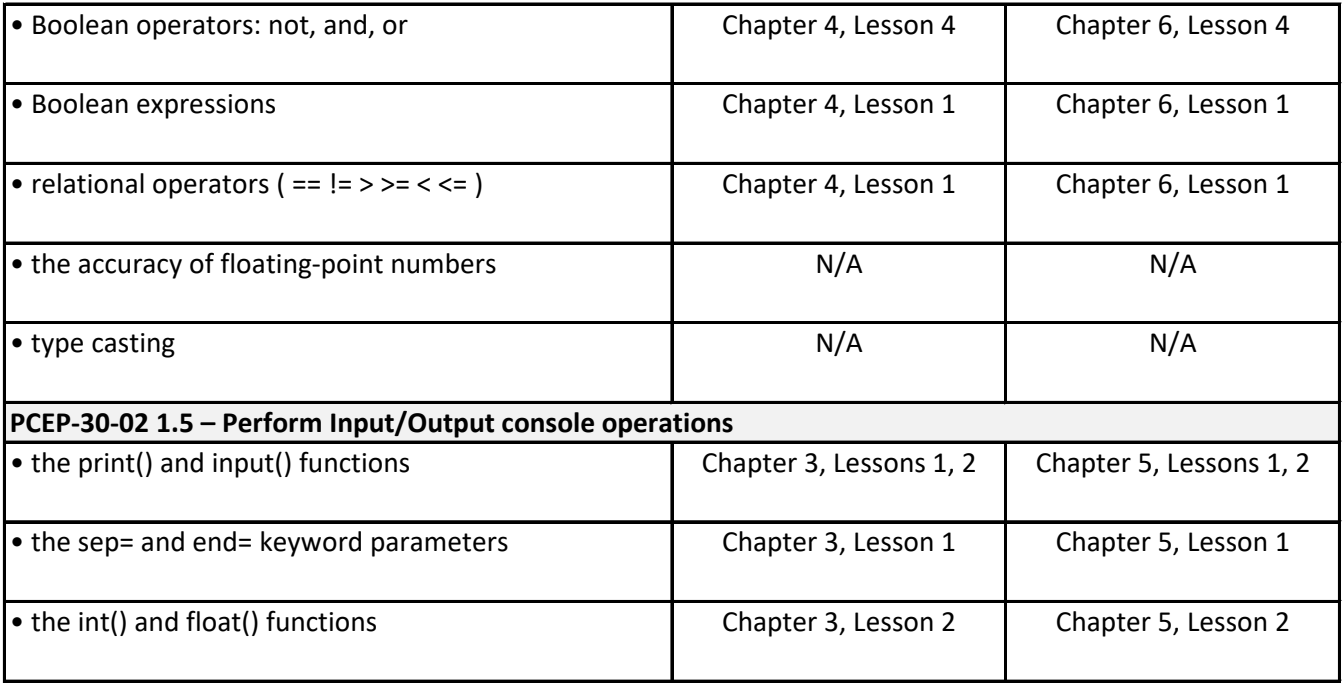

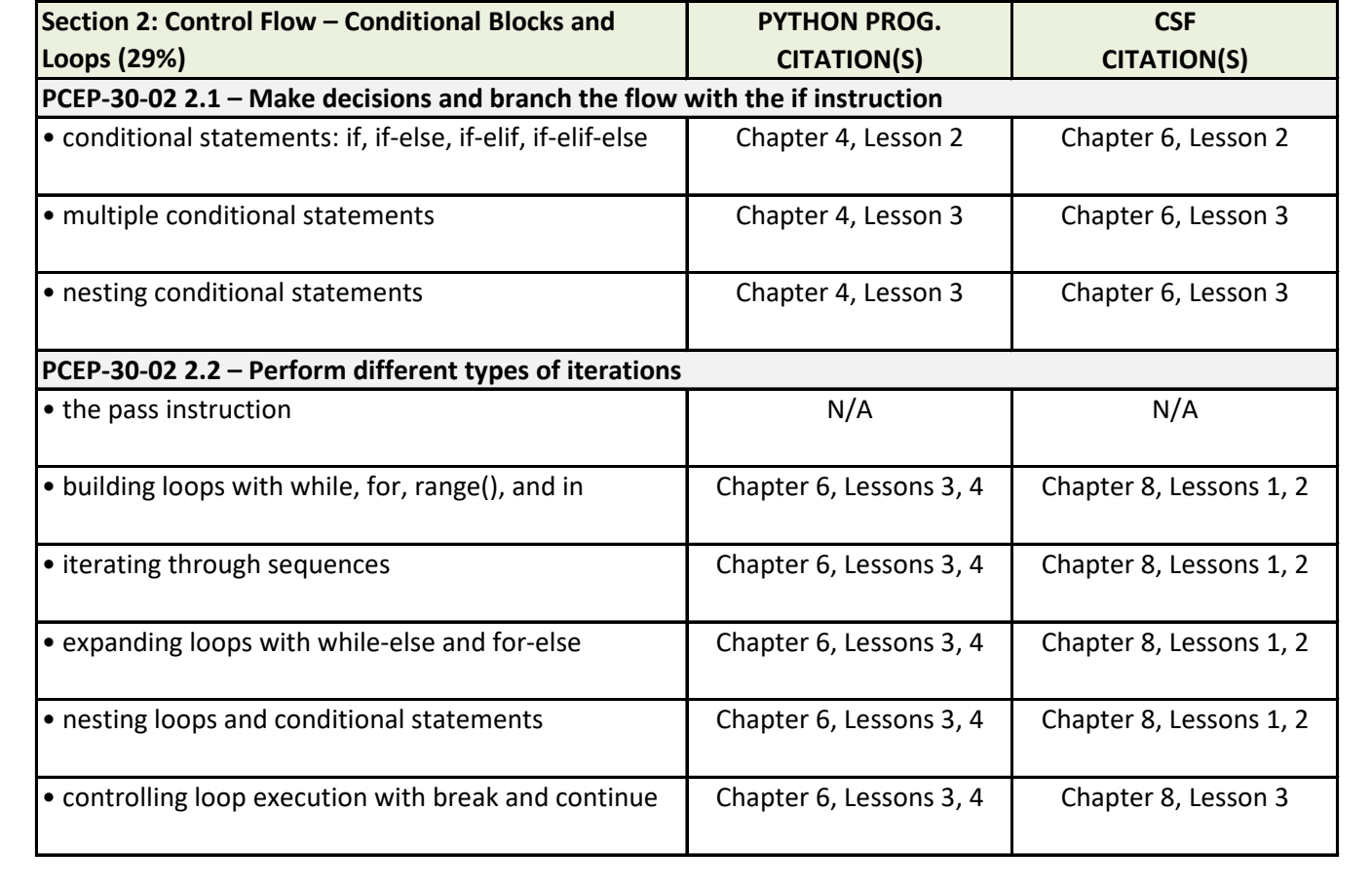

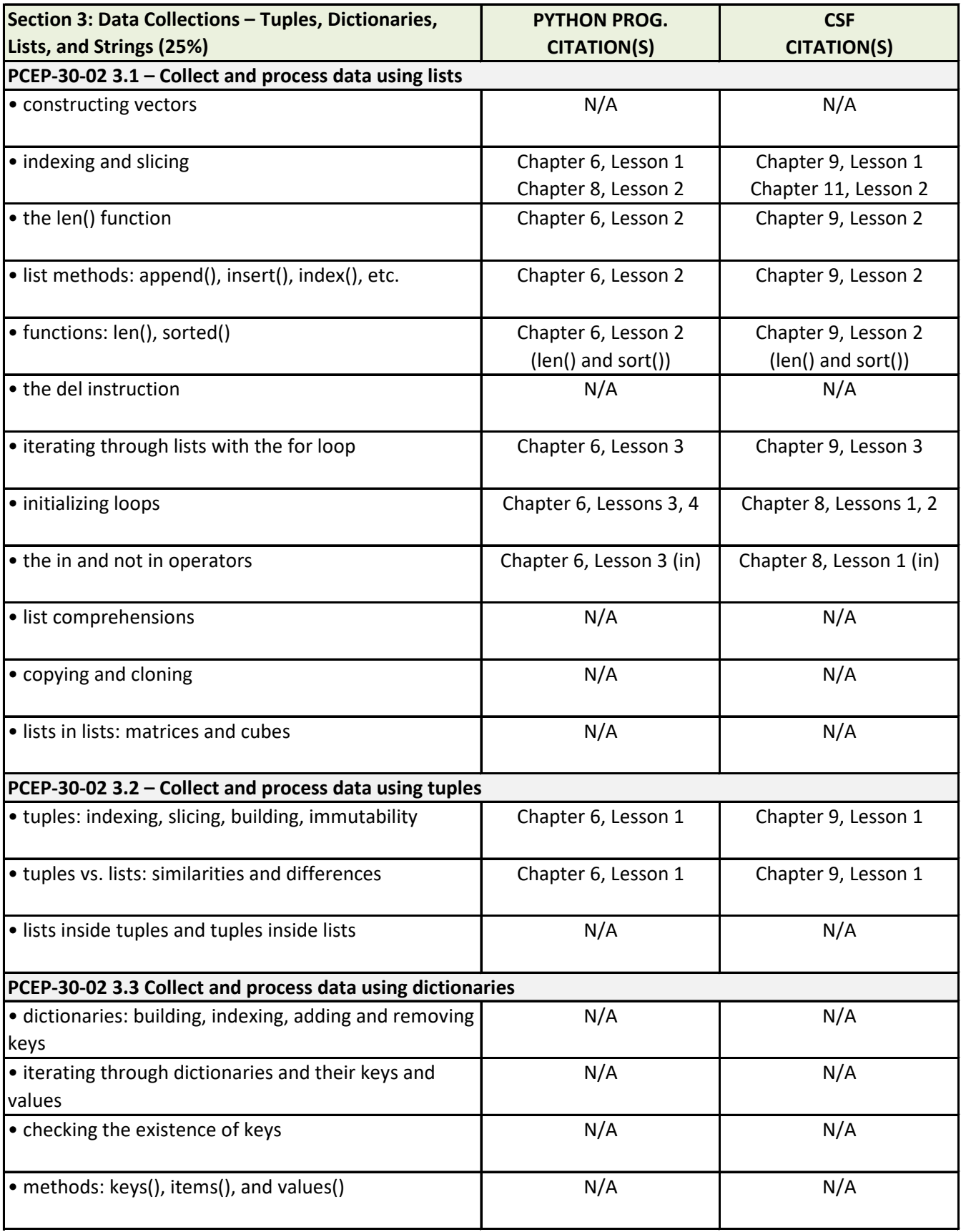

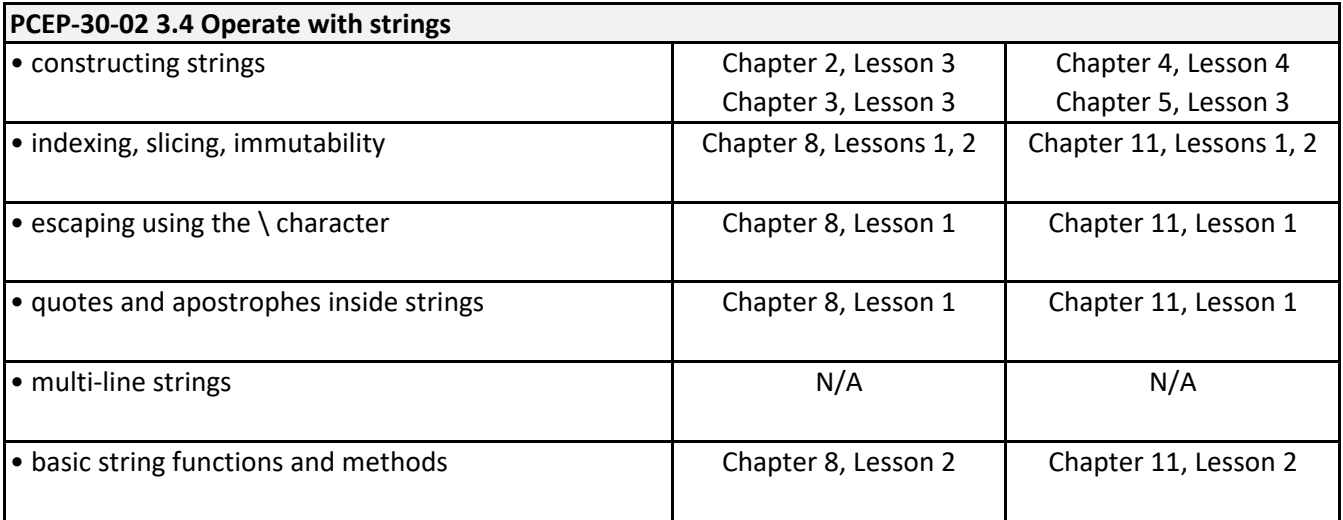

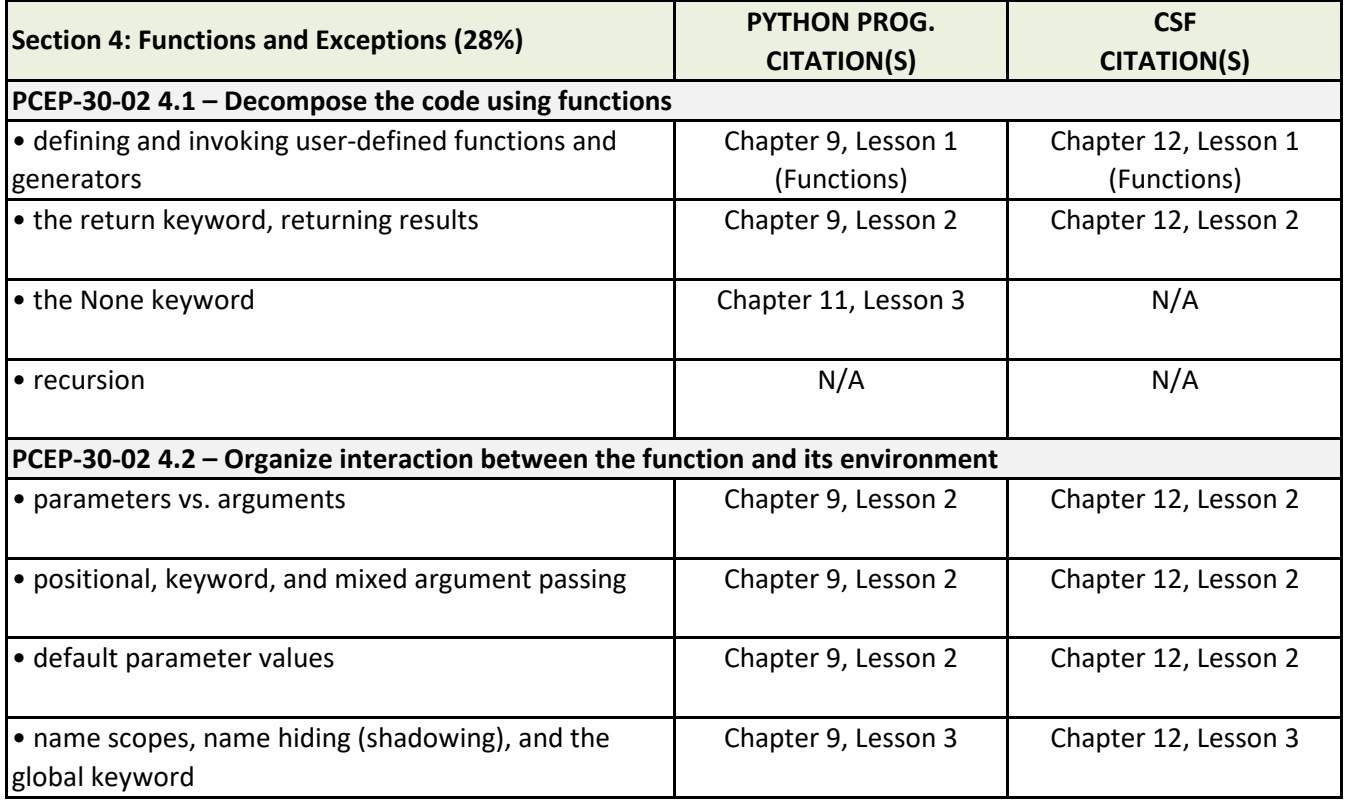

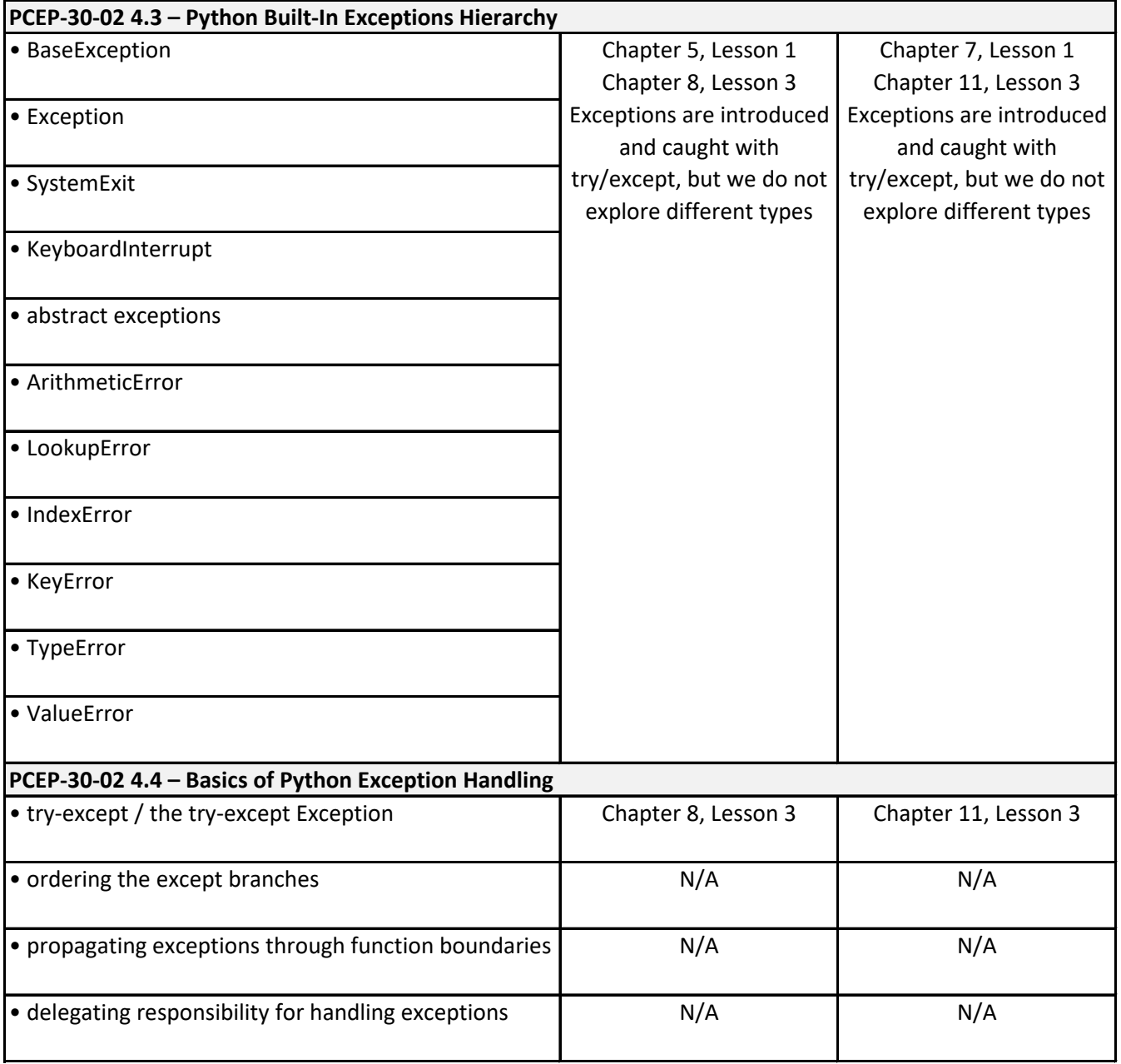